## **GDB debugger**

## **gdb**

**To compile a program for use with gdb, use the '-g' compiler switch** 

! **Add debug symbols and do not reorder instructions** 

#### **Better graphical interfaces**

- ! **Most debuggers provide the same functionality**
- ! **gdb -tui**
	- **layout split, layout regs**
- ! **DDD: http://www.gnu.org/software/ddd/**

# **Controlling program execution**

#### *run*

! **Starts the program** 

### *step*

! **Step program until it reaches a different source line.** 

#### *next*

- ! **Step program, proceeding through subroutine calls.**
- ! **Single step to the next source line, not into the call.**

#### *continue*

! **Continue program execution after signal or breakpoint.** 

## **Controlling program execution**

## *break, del*

! **Set and delete breakpoints at particular lines of code** 

### *watch, rwatch, awatch*

- ! **Data breakpoints**
- ! **Stop when the value of an expression changes (watch), when expression is read (rwatch), or either (awatch)**

## **Printing out code and data**

#### *print*

- ! **Print expression**
- ! **Basic**
- $\bullet$  print argc
- $\bullet$  print argv[0]
- ! **print {type} addr**
- " **(gdb) p {char \*} 0xbfffdce4**
- ! **print /x addr**
	- '/x' says to print in hex. See "help x" for more formats
	- **Same as examine memory address command (x)**
- ! **printf "format string" arg-list** 
	- " **(gdb) printf "%s\n", argv[0]**

## *list*

! **Display source code (useful for setting breakpoints)** 

## **Other Useful Commands**

#### *where, backtrace*

- ! **Produces a backtrace the chain of function calls that brought the program to its current place.**
- *up, down* 
	- ! **Change scope in stack**

#### *info*

- ! **Get information**
- ! **'info' alone prints a list of info commands**
- ! **'info br' : a table of all breakpoints and watchpoints**
- ! **'info reg' : the machine registers**

#### *quit*

! **Exit the debugger** 

# **Example Program**

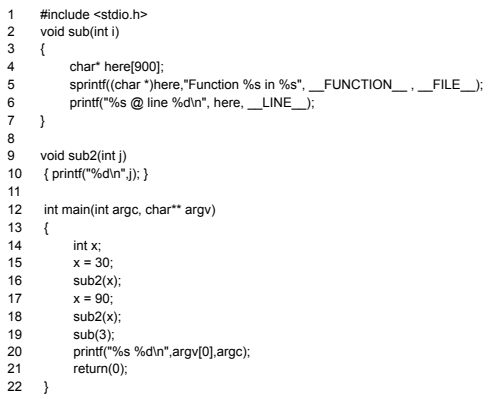

# **Walkthrough example**

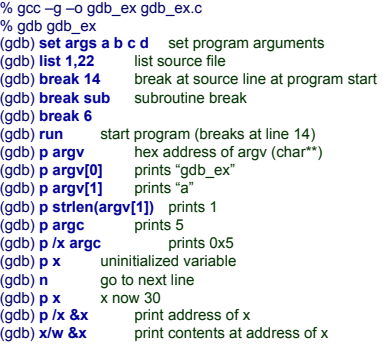

# **Walkthrough example**

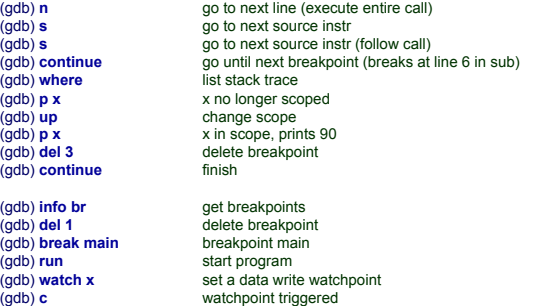

## **DDD**

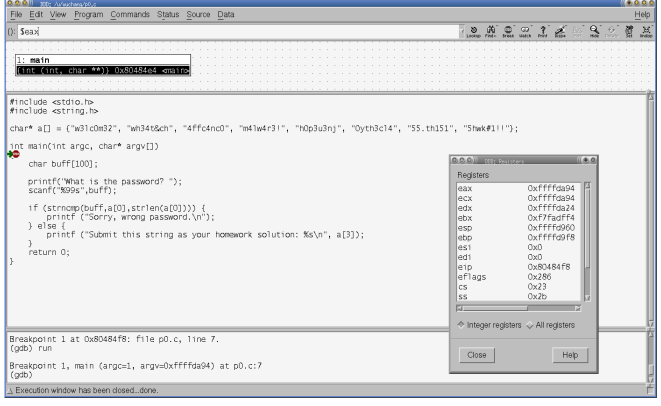